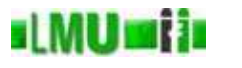

- 14. Beispiel: I/O-Streams
- 14.1 Eingabe/Ausgabe
- 14.2 Dateien
- 14.3 Streams
- 14.4 Lesen: Inputstreams, Reader
- 14.5 Schreiben: Outputstreams, Writer
- 14.6 I/O Ausnahmen
- 14.7 Zusammenfassung

**B** Database

14 Beispiel: I/O-Streams Informatik 2 (SS 07) 523

# **ILMU mi in** Überblick

# 14. Beispiel: I/O-Streams 14.1 Eingabe/Ausgabe

- 14.2 Dateien
- 14.3 Streams
- 14.4 Lesen: Inputstreams, Reader
- 14.5 Schreiben: Outputstreams, Writer
- 14.6 I/O Ausnahmen
- 14.7 Zusammenfassung

#### **ILMUMIN** Interaktion mit Programmen

- Eine wichtige Eigenschaft von Programmen ist die Abstraktion von konkreten Daten.
- Eine Möglichkeit der Abstraktion von konkreten Daten ist die Verwendung von *formalen Parametern*, die bei der Verwendung des Programmes für eine bestimmte Aufgabe mit *aktuellen Parametern* belegt werden und so das *abstrakte* Programm auf *konkrete* Daten anwenden.
- Bisher haben wir die Verwendung von Programmen mit<br>Deremoterijkersche kannengalernt (ma.i.g. Methode mit Parameterübergabe kennengelernt (main-Methode mit Parameter-Array). Weitere Möglichkeiten sind:
	- interaktive Abfrage vom Benutzer während der Laufzeit
	- Einlesen von Dateien, Datenströmen, Sensormesswerten etc.

**B** Database 14 Beispiel: I/O-Streams 1 Eingabe/Ausgabe Informatik 2 (SS 07) 525

### **IMUMII** Interaktion mit Programmen

- Umgekehrt <sup>g</sup>ibt ein Programm auch oft Information an den Benutzer zurück.
- Wir haben schon oft die einfache Ausgabe mit System.out.println(String s) benutzt.
- Wenn es sehr viel Information ist, sollte ein Programm direkt in eine oder mehrere Dateien schreiben können.
- Vielleicht soll ein Programm auch mal Information an ein anderes Programm übergeben.

#### **ILMUMII** Eingabe und Ausgabe in Java

- In Java sind die grundlegenden Klassen für Ein- und Ausgabe im Package java.io gesammelt.
- Wir werden nun einen Blick auf einige dieser Klassen und ihren Gebrauch werfen.
- Nach diesem Kapitel wissen Sie dann auch endlich, was bei System.out.println(String s) (eine Methode, die wir von Anfang an benutzt haben, ohne wirklich etwas darüber zu wissen) eigentlich passiert.

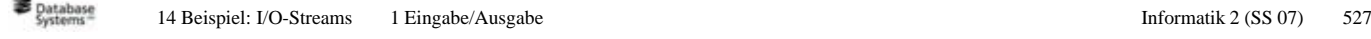

# 14. Beispiel: I/O-Streams

14.1 Eingabe/Ausgabe

### 14.2 Dateien

ıl MUmi in

- 14.3 Streams
- 14.4 Lesen: Inputstreams, Reader

Überblick

- 14.5 Schreiben: Outputstreams, Writer
- 14.6 I/O Ausnahmen
- 14.7 Zusammenfassung

Betrachten wir zunächst eine Abstraktion von Dateien:

- Eine Datei hat einen Namen bzw. einen (relativen oder absoluten) Pfad, der auf einem gegebenen Dateisystem zu dieser Datei führt.
- Damit ist eine Datei (relativ oder absolut) eindeutig charakterisiert.
- Eine Datei kann gelesen, geschrieben, gelöscht, neu angelegt werden.
- Eine Datei kann verborgen sein, hat einen Eintrag, wann die letzte Änderung stattfand, eine Größe.
- Eine Datei kann ein Verzeichnis sein und wiederum andere Dateien beinhalten.
- Eine Abstraktion, die Klasse File, bezieht sich auf diese und andere Eigenschaften, ohne vom Inhalt der Datei zu wissen.

### **ILMUmii** Objekte vom Typ File

- Ein Objekt der Klasse File kann durch vier Konstruktoren erzeug<sup>t</sup> werden:
	- File(String pathname) ein File-Objekt, das eine Datei für den angegebenen Pfad repräsentiert (*kann* existieren, *muß* aber nicht).
	- File(String parent, String child) ein File-Objekt namens child innerhalb des Verzeichnisses mit Namen parent.
	- File(File parent, String child) hier wird das Elternverzeichnis nicht durch den Namen, sondern bereits durch ein File-Objekt angegegeben.
	- File(URI uri) die Datei wird durch ein URI-Objekt spezifiziert, also ein Objekt, das eine Uniform Resource Identifier (URI) Referenz repräsentiert (siehe Klasse java.net.URI).
- Tipp: Die Bestandteile eines Pfades werden unter Unix mit Slash (/) getrennt, unter Windows mit Backslash (\). Java ermöglicht aber, diese Eigenschaft portabel zu halten: Die statische Variable

File.separator hält den auf dem aktuellen System <sup>g</sup>ültigen Trenner.

#### d MUnitis Verzeichnisse

- Stellt ein File-Objekt d ein Verzeichnis dar (d. isDirectory()), kann das Objekt ein Array der Dateien in diesem Verzeichnis zu Verfügung stellen, z.B. d.listFiles() – oder d.listFiles(FileFilter filter), um nur bestimmte Dateien (abhängig vom angegebenen Filter) in das Array aufzunehmen (z.B. nur Verzeichnisse).
- Soll für ein File-Objekt <sup>d</sup>, das auf dem Filesystem noch keinem realen File entspricht, ein Verzeichnis angelegt werden, <sup>g</sup>ibt es die Methoden d.mkdir() bzw. d.mkdirs().
- Die Methode **public** File getParentFile() <sup>g</sup>ibt ein Objekt zurück, das das Verzeichnis repräsentiert, in dem dieses File-Objekt liegt.
- Lese- und Schreibzugriffe auf das Filesystem können zu Ausnahmen führen (am häufigsten SecurityException und IOException).

```
B Database
                          14 Beispiel: I/O-Streams 2 Dateien 2001 Contract Contract Contract Contract Contract Contract Contract Contract Contract Contract Contract Contract Contract Contract Contract Contract Contract Contract Contract Contract Co
```
### **ILMUmii** Beispiel: Ausgabe eines Verzeichnisbaumes

# FileFilter für Verzeichnisse

```
import java.io.File;
import java.io.FileFilter;
/*
* FileFilter, der nur Verzeichnisse akzeptiert.
 */
public class DirectoryFileFilter implements FileFilter
{
  /**
* Akzeptiert nur Verzeichnisse.
    ** @param pathname File-Objekt, das dem Filter uebergeben wird
   * @return true, wenn pathname ein Verzeichnis repraesentiert, false sonst
   * @see java.io.FileFilter#accept(java.io.File)
    */
  public boolean accept(File pathname)
  \{return pathname.isDirectory();
  }
}
```
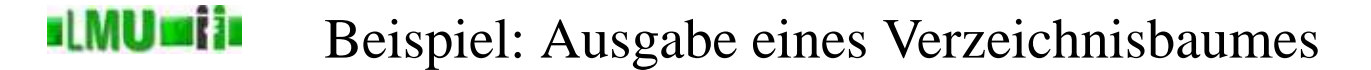

# Verzeichnisbaum ausgeben

```
import java.io.File;
/*** Klasse zur Ausgabe eines Verzeichnisbaumes.
  */
public class Verzeichnisbaum
\{/*** Ein FileFilter, der nur Verzeichnisse akzeptiert.
    */
  public static final DirectoryFileFilter DIRECTORY_FILE_FILTER =
                                         new DirectoryFileFilter();
  /*** Die Einrueckung, um die eine tiefere Ebene
   * im Verzeichnisbaum eingerueckt wird.
    */
  public static final String EINRUECKUNG = " ";
```

```
B Database
            14 Beispiel: I/O-Streams 2 Dateien 2001 Contract and the Street Australian Informatik 2 (SS 07) 533
```
#### **ul MUmi in** Beispiel: Ausgabe eines Verzeichnisbaumes

# Verzeichnisbaum ausgeben (cont.)

```
/*** Gibt den Verzeichnisbaum ausgehend
 * vom angegebenen Verzeichnis rekursiv aus.
  ** @param verzeichnis das Verzeichnis,
 * von dem ausgehend der Verzeichnisbaum ausgegeben werden soll
 * @param einrueckung die Einrueckung fuer die aktuelle Tiefe im Baum
 * (wird fuer eine tiefere Ebene jeweils um
 * {@link #EINRUECKUNG EINRUECKUNG} erweitert).
  */
public static void gibVerzeichnisbaumAus(File verzeichnis, String einrueckung)
\{File[] verzeichnisse = verzeichnis.listFiles(DIRECTORY_FILE_FILTER);
  for(int i = 0; i < verticestext{verz}chnisse.length; i++){
    System.out.println(einrueckung+verzeichnisse[i].getName());
    gibVerzeichnisbaumAus(verzeichnisse[i], einrueckung+EINRUECKUNG);
  }
}
```
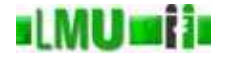

```
Verzeichnisbaum ausgeben (cont.)
  /*** Gibt den Verzeichnisbaum eines Verzeichnisses aus.
   ** Wenn ein Verzeichnis angegeben wird, wird der Baum
  * von diesem Verzeichnis aus durchwandert,
  * andernfalls vom aktuellen Arbeitsverzeichnis ausgehend.
   ** @param args wenn das Array leer ist, geht die Ausgabe des
  * Verzeichnisbaumes vom aktuellen Arbeitsverzeichnis aus, andernfalls
  * vom angegebenen Verzeichnis
   */
 public static void main(String[] args)
 \{if(args.length > 0)
   {
     gibVerzeichnisbaumAus(new File(args[0]), "");
    }
   else
   \{gibVerzeichnisbaumAus(new File(System.getProperty("user.dir")),"");
   }
  }
}
```
**B** Database 14 Beispiel: I/O-Streams 2 Dateien 2001 Contract and the Street Australian Informatik 2 (SS 07) 535

### **ILMUmii** Beispiel: Ausgabe eines Verzeichnisbaumes

# zum Ausprobieren...

### Diese Beispielklassen finden Sie unter

http://www.dbs.ifi.lmu.de/Lehre/Info2/SS07/skript/programmbeispiele/iostreams/DirectoryFileFilter.java bzw.

http://www.dbs.ifi.lmu.de/Lehre/Info2/SS07/skript/programmbeispiele/iostreams/Verzeichnisbaum.java

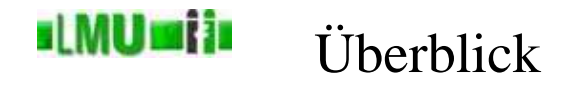

### 14. Beispiel: I/O-Streams

14.1 Eingabe/Ausgabe 14.2 Dateien 14.3 Streams 14.4 Lesen: Inputstreams, Reader 14.5 Schreiben: Outputstreams, Writer 14.6 I/O Ausnahmen 14.7 Zusammenfassung

**B** Database 14 Beispiel: I/O-Streams 3 Streams 3 Streams 19 Streams Informatik 2 (SS 07) 537

### **ILMUmii** Was ist ein Stream?

- Wie wir gesehen haben, stellt ein File-Objekt eine Abstraktion einer Datei dar, die vom Inhalt der Datei absieht.
- Datei-Inhalte (und andere Informationen, die gelesen oder geschrieben werden) werden durch das Konzept der *Streams* modelliert.
- Ein *Stream* ist zunächst auch ein abstraktes Konstrukt, das grundsätzlich für die Fähigkeit steht, Zeichen auf ein (imaginäres) Ausgabegerät zu schreiben (OutputStream) oder von einem (imaginären) Eingabegerät zu lesen (InputStream).

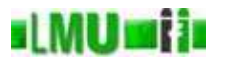

- Eigentliche Grundlage von Lese- und Schreiboperationen sind Bytes.
- Die ursprünglichen Klassen für Lese- und Schreiboperationen sind InputStream und OutputStream, die *Byte-Streams* behandeln.
- Dabei ist jede Transporteinheit <sup>8</sup> Bit lang, das gewährleistet Kompatibilität zu Textdateien, die mit konventionellen Programmiersprachen erstellt wurden oder gelesen werden sollen.
- Probleme gibt es allerdings mit den 16 Bit langen Unicode-Zeichen, die innerhalb von Java zur Zeichendarstellung verwendet werden.

### **IMUMII** Character-Streams

- Zur Verarbeitung von Text <sup>g</sup>ibt es daher die *Character-Streams*, Reader bzw. Writer.
- Brückenklassen ermöglichen die Verbindung von *Byte-Streams* und *Character-Streams*: So erhält ein Konstruktor der Klasse InputStreamReader als Parameter einen InputStream.
- Reader bzw. Writer sind der gewöhnliche Weg, um *Text*dateien zu lesen bzw. zu schreiben. *Byte-Streams* sind eher von Bedeutung, um mit nicht-textuellen Daten umzugehen.

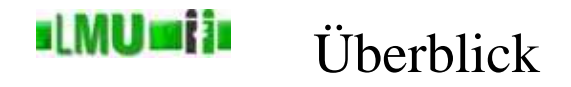

### 14. Beispiel: I/O-Streams

14.1 Eingabe/Ausgabe 14.2 Dateien 14.3 Streams 14.4 Lesen: Inputstreams, Reader 14.5 Schreiben: Outputstreams, Writer 14.6 I/O Ausnahmen 14.7 Zusammenfassung

**B** Database 14 Beispiel: I/O-Streams 4 Lesen: Inputstreams, Reader Informatik 2 (SS 07) 541

### **ILMUMI in** Die Basis-Klasse Inputstream

- Die (abstrakte) Klasse InputStream, von der alle Eingabe-Byte-Streams erben, stellt Methoden zum Lesen von der jeweiligen Quelle (die im Konstruktor übergeben wird) zu Verfügung.
- Im Gegensatz zur Klasse File sind bei einem InputStream die meisten Methoden darauf angewiesen, dass die angegebene Eingabequelle tatsächlich existiert und lesbar ist. Deshalb sind hier für die meisten Methoden IOException<sup>s</sup> (aus unterschiedlichen Gründen) möglich.
- Unterschiedliche read-Methoden der Klasse geben ein gelesenes Byte als **int** zurück oder schreiben es in ein übergebenes **byte**-Array.
- Wird der Eingabe-Stream nicht mehr benötigt, dann schließt man ihn mittels close()

#### **ul MUmi in** Einige von Inputstream abgeleitete Klassen

- FileInputStream: Byte-Stream zum Lesen aus einer Datei.
- SequenceInputStream: Kann zwei oder mehr Eingabe-Streams so verbinden, dass die Daten nacheinander aus den angegebenen Quellen gelesen werden.
- FilterInputStream: Eine Klasse, die einen InputStream hält und Methoden-Aufrufe an diesen InputStream weitergibt. Ableitende Klassen können die Methoden dann einfach überschreiben, um besondere Aktionen beim Lesen (z.B. Filter) durchzuführen.
- Wichtige Unterklasse von FilterInputStream: Der BufferedInputStream, der den Lesevorgang puffert und damit für viele Fälle die Performanz deutlich erhöht.

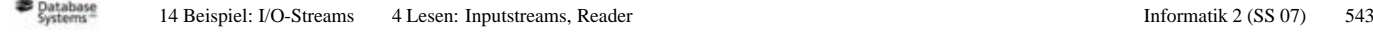

### **ILMUMIN** Die Basis-Klasse Reader

- Die abstrakte Basis-Klasse aller Character-Input-Streams ist der Reader.
- Der Reader stellt (analog zum InputStream) Methoden zu Verfügung, um das nächste Zeichen zu lesen und zurückzugeben (als **int**) oder in ein bereitgestelltes **char**-Array zu schreiben.
- Auch hier gilt: Wird der Character-Eingabe-Strom nicht mehr benötigt, dann schließt man ihn mittels close().

#### <u>ıl MUmi in</u> Abgeleitete Klassen: Auswahl der Datenquelle

- Als abgeleitete Klasse kennen wir schon den InputStreamReader. Hier ist die Datenquelle ein ByteStream.
- Andere Unterklassen sind z.B.:
	- FileReader zum Einlesen aus einer Datei.
	- BufferedReader puffert die Eingabe und ermöglicht so das Einlesen von ganzen Zeilen. Dieser Reader ist für viele Probleme der Reader der Wahl, wenn man Text zeilenweise einlesen will.
	- LineNumberReader Ableitung aus dem BufferedReader, der zusätzlich die Zeilen zählen kann.
	- FilterReader abstrakte Klasse als Basis zur Konstruktion von Eingabefiltern (benutzt als Quelle einen beliebigen weiteren Reader).

### **ILMUmii** Beispiel: Ausgabe des Inhalts einer Textdatei

```
public static void main(String[] args) throws IOException
{
   BufferedReader reader = new BufferedReader(
                                 new FileReader(
                                      new File(args[0])));
   for(String line; (line=reader.readLine())!=null;)
   \left\{ \right.System.out.println(line);
   }
 }
```
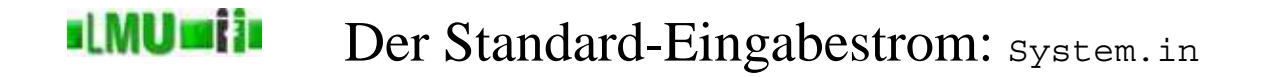

- Die Klasse System hält einen InputStream, System.in, als Attribut, der standardmäßig auf den Konsoleninput verweist.
- Über diesen InputStream, der mit Beginn des Programms zunächst offen ist, können also Tastatureingaben abgefragt werden.
- Auf System.in kommen auch Daten an, die in ein Programm gepiped werden. Beispiel auf einer Unix-Konsole: programm<sup>1</sup> <sup>|</sup> programm<sup>2</sup> Der Output (System.out) von programm<sup>1</sup> wird der Input (System.in) von programm2.

#### **ILMUmii** Beispiel: Abfrage von Benutzereingaben

```
public static void main(String[] args) throws IOException
{
  BufferedReader input = new BufferedReader(
                               new InputStreamReader(
                                   System.in));
   System.out.println("Wie heisst Du?");
   String benutzerName = input.readLine();
  System.out.println("Hallo, " + benutzerName);
}
```
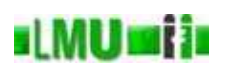

```
public static void main(String[] args) throws IOException
{
  BufferedReader input = new BufferedReader(
                               new InputStreamReader(
                                    System.in));
   for(String line; (line=input.readLine())!=null;)
   \{System.out.println(line);
   }
 }
```
**B** Database <sup>14</sup> Beispiel: I/O-Streams <sup>4</sup> Lesen: Inputstreams, Reader Informatik <sup>2</sup> (SS 07) <sup>549</sup>

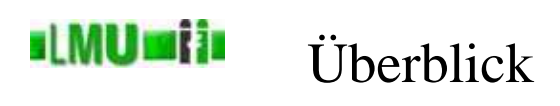

### 14. Beispiel: I/O-Streams

14.1 Eingabe/Ausgabe 14.2 Dateien 14.3 Streams 14.4 Lesen: Inputstreams, Reader 14.5 Schreiben: Outputstreams, Writer 14.6 I/O Ausnahmen 14.7 Zusammenfassung

- OutputStream ist die Basis-Klasse für Byte-Outputstreams.
- Wie beim InputStream <sup>g</sup>ibt es eine close-Methode, um einen OutputStream nach Gebrauch zu schließen.
- Meistens muß man außerdem explizit die flush-Methode aufrufen, um Daten, die gepuffert sind, <sup>p</sup>hysikalisch auf das Zielgerät zu schreiben.
- Analog zu den read-Methoden des InputStream<sup>s</sup> <sup>g</sup>ibt es write-Methoden, um Bytes (als **int** übergeben) oder **byte**-Arrays zu schreiben.
- Auch hier muß man mit IOException<sup>s</sup> rechnen, da ja das Zielgerät vorhanden und beschreibbar sein muß, damit die Methoden ohne Fehler arbeiten können.

### **ILMUmii** Einige von <sub>OutputStream</sub> abgeleitete Klassen

- FileOutputStream um in eine Datei zu schreiben.
- ByteArrayOutputStream um in ein **byte**-Array zu schreiben.
- FilterOutputStream ermöglicht einen Filterschritt vor dem Schreiben.
- BufferedOutputStream erbt von FilterOutputStream, schaltet einen Puffer dazwischen, was die Performanz verbessern kann.
- PrintStream erweitert FilterOutputStream um die Fähigkeit, bequem alle möglichen Datentypen (primitive Typen, Strings und allgemein Objekte) zu schreiben (mit den print und println-Methoden). Die Besonderheit eines PrintStream<sup>s</sup> ist, dass keine IOException<sup>s</sup> geworfen werden. Stattdessen werden die IOExceptions, die der zugrundeliegende Stream wirft, als Fehler gemerkt. Der Fehler-Status des PrintStream<sup>s</sup> ist dann über die checkError-Methode abrufbar.

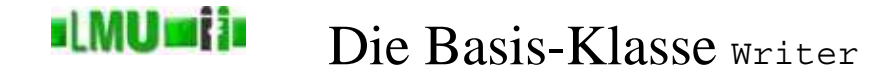

- Das Pendant zum Reader als Character-Outputstream ist der Writer.
- Wie beim Byte-Outputstream gibt es close, flush und write-Methoden, letztere erhalten aber Parameter vom Typ **char** bzw. **int** statt **byte**.
- Außerdem <sup>g</sup>ibt es write-Methoden, die einen String erhalten können.

#### **ILMUmii** Abgeleitete Klassen: Auswahl des Ziels

- OutputStreamWriter übergibt den Character Output an einen Byte-Outputstream.
- FileWriter erweitert den OutputStreamWriter, um in eine Datei zu schreiben.
- PrintWriter ermöglicht wie der PrintStream die bequeme Ausgabe aller möglichen Datentypen (primitive Typen, Strings und allgemein Objekte) in einen Text Outputstream zu schreiben (mit den print und println-Methoden).

Wie beim PrintStream werden keine IOException<sup>s</sup> geworfen, sondern als Fehler gemerkt. Der Fehler-Status des PrintWriter<sup>s</sup> ist über die checkError-Methode abrufbar.

• BufferedWriter – puffert die Ausgabe zur Verbesserung der Performanz.

#### <u>ıl MUmi in</u> Beispiel: Schreiben in eine Datei

```
public static void schreibe(String text,
                             File zieldatei)
                             throws IOException
{
  PrintWriter out = new PrintWriter(
                         new FileWriter(zieldatei));
  out.print(text);
  out.flush();
  out.close();
}
```

```
B Database
          14 Beispiel: I/O-Streams 5 Schreiben: Outputstreams, Writer Informatik 2 (SS 07) 555
                Standard- und Fehler-Ausgabestrom: System.out,
ILMUMIN
```
System.err

- Mit System.out und System.err stehen zwei PrintStream<sup>s</sup> zu Verfügung, die standardmäßig offen sind (und keine IOException<sup>s</sup> werfen).
- Daten, die durch System.out.println in den Standard-PrintStream geschrieben werden, erscheinen (sofern System.out nicht umgeleitet wurde) auf der Konsole (Standard-Ausgabe).
- Daten, die durch System.err.println in den Error-PrintStream geschrieben werden, erscheinen (sofern System.err nicht umgeleitet wurde) auf der Konsole (Fehler-Ausgabe).

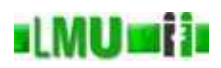

System.err

- Die Methode printStackTrace() eines Objekts der Klasse Throwable (also z.B. eine IOException) schreibt in die Fehler-Ausgabe System.err.
- Beim Aufruf eines Programmes über die Konsole erscheinen beide Ausgabeströme, System.out und System.err, gemischt. Man kann sie aber unterschiedlich behandeln, z.B. durch Pipen (hier unter bash): java programm 2> error.log Dieser Aufruf führt dazu, dass der Error-Stream in die Datei error.log umgeleitet wird (die dabei neu angelegt bzw. überschrieben wird), während der Standard-Stream auf der Konsole ausgegeben wird.

**B** Database 14 Beispiel: I/O-Streams 5 Schreiben: Outputstreams, Writer Information Communication Communication Communication S57

**ILMUmii** Überblick

### 14. Beispiel: I/O-Streams

- 14.1 Eingabe/Ausgabe
- 14.2 Dateien
- 14.3 Streams
- 14.4 Lesen: Inputstreams, Reader
- 14.5 Schreiben: Outputstreams, Writer

### 14.6 I/O Ausnahmen

14.7 Zusammenfassung

#### ıl MUmi in Typische I/O Ausnahmen

- Neben den Klassen zur Ein- und Ausgabeverarbeitung finden sich im Package java.io auch diverse Ausnahmen, die verschiedene mögliche Fehler signalisieren.
- IOException ist die Oberklasse für alle Ausnahmen, die etwas mit dem I/O-Prozess zu tun haben.
- Eine häufig speziell behandelte Unterklasse dieser Exception ist FileNotFoundException, die auftritt, wenn von einer nicht-existierenden (oder aus sonstigen Gründen nicht auffindbaren/lesbaren/schreibbaren/erstellbaren) Datei gelesen oder in sie geschrieben werden soll (also z.B. beim Konstruieren eines FileInputStreams).

### **ILMUmii** Beispiel: Unterschiedliche Ausnahmen abfangen

```
try
{
  BufferedReader reader = new BufferedReader(
                                 new FileReader(
                                     new File(args[0])));
  try
  \{for(String line; (line=reader.readLine())!=null;)
   {
      System.out.println(line);
   }
  }
  catch(IOException e)
 \{e.printStackTrace();
  }
}
catch(FileNotFoundException e)
\left\{ \right.e.printStackTrace();
}
```
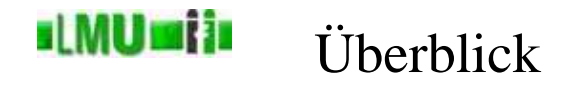

## 14. Beispiel: I/O-Streams

- 14.1 Eingabe/Ausgabe 14.2 Dateien 14.3 Streams 14.4 Lesen: Inputstreams, Reader 14.5 Schreiben: Outputstreams, Writer 14.6 I/O Ausnahmen
- 14.7 Zusammenfassung

**B** Database 14 Beispiel: I/O-Streams 7 Zusammenfassung Informatik 2 (SS 07) 561

### **ILMUmii** Zusammenfassung

Sie kennen jetzt das Package java.io als Sammlung von Klassen, die mit Ein- und Ausgabe zu tun haben:

- die Klasse File als abstrakte Darstellung von Dateien und Verzeichnissen,
- das Konzept der Streams, um Eingabe und Ausgabe zu behandeln,
- Input- und Outputstreams für Bytes,
- Input- und Outputstreams für Text-Daten (Character-Streams: Reader und Writer),
- typische I/O-Ausnahmen.